TouchToggle Crack Free Download

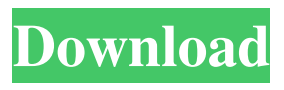

## **TouchToggle Crack+ Incl Product Key Free [32|64bit] 2022**

TouchToggle is a simple yet practical application that allows you to toggle the touch screen on/off in Windows 7 computers. TouchToggle is capable of detecting if the hardware is capable of touch sensing, so there will be no need to install additional drivers. Once the application is installed, the icon will appear in the system tray. You can use it to toggle the touch screen on/off with a single click. When you are using the Windows 7 on a touch screen device, if you want to activate the touch screen, just perform a long-tap. In conclusion, TouchToggle is a useful application if you want to enjoy touch screen features on your computer. File1 is a simple but useful Windows tool that allows you to easily and quickly install a new.EXE file to your computer. A.EXE file is a Windows executable file, which is the main program that lets your computer perform various tasks or operations. A.EXE file can be a program, a driver, a tool, or just about anything that can be executed by a.EXE file. File1 Description: File1 is a simple but useful Windows tool that allows you to easily and quickly install a new.EXE file to your computer. A.EXE file is a Windows executable file, which is the main program that lets your computer perform various tasks or operations. A.EXE file can be a program, a driver, a tool, or just about anything that can be executed by a.EXE file. File1 main features include: 1. A simple and straightforward interface, without any unnecessary features or options. 2. Detects the EXE file version and automatically installs the latest version to your computer, no matter what its version. 3. Simple to use and allows you to easily select the.EXE file that you want to install to your computer. 4. Allows you to choose the installation location in which you want to install the.EXE file to your computer. 5. Allows you to choose the installation method, either manual or automatic. 6. Allows you to choose to install it along with its dependencies, like graphics drivers. 7. Allows you to install the.EXE file to a specific location, either in the system32 or in the applications folder. 8. Displays the.EXE file's size, its name, and date of installation. 9. Displays the

#### **TouchToggle Crack License Key Full**

Keymacro lets you install custom macros on Windows. Features: Install and activate macros from a keypad or remote control and have them automatically run when the trigger key is pressed. Choose the macro to be activated with a keypad or remote control. Select the key to trigger the macro with a keypad or remote control. Create a short keystroke by linking together multiple macros. View which macros are installed and which key is being pressed. Keymacro lets you get the most out of Windows keyboards.

KEYMACRO Screenshot: TweakIt was created in order to simplify the installation of Windows 7 gadgets, including the ability to modify some of their settings. The application's name suggests that it is just a simple tool for modifying gadgets, however this is not the case and it can do a lot more. TweakIt can also install fonts, adjust the registry settings, and even modify the bootup sequence. When installed, the application will add an icon to the taskbar in order to let you access some of the features of the

application. To easily change the settings of the gadgets, a simple user interface is offered. The interface is intuitive and its default settings are very easy to use. As far as customization is concerned, TweakIt

allows you to modify registry settings, font choices, the boot order, and the custom installation options. You can also adjust the interaction among gadgets by configuring them to start automatically or by opening in the background when the computer starts. TweakIt lets you make some of the changes without restarting the computer. This feature is a great time saver and allows you to make changes while your computer is running. TweakIt is a very easy and efficient tool that lets you change just about everything about a gadget. TweakIt Screenshot: 1. Put the Serial number of your wireless router into "Router Serial Number" box and click on "Search". 2. Click on "Next" to move to the next step. 3. Click on "Run" and wait for the process to complete. 4. Now just wait for your device to be connected to the internet. 5. Make sure you are connected to the internet through your device and enjoy! Free up device memory for PC to improve performance. The application works as a memory cleaner and can increase the performance of your computer. The application's GUI is very simple and intuitive and lets you easily use it 81e310abbf

# **TouchToggle Crack [Latest]**

TouchToggle is a portable utility designed to help you configure Windows 7 in a way that will provide the most benefits with your touch screen devices. TouchToggle works by monitoring the touch screen hardware and allow you to enable/disable the touch screen sensor. With TouchToggle you can: - Toggle the touch screen on/off - Toggle the touch screen mode on/off - Enable/disable Windows 7 custom touch gestures - Change the touch detection interval - Set the keyboard combination to turn the touch screen on - Set the keyboard combination to turn the touch screen off - Set the time interval to wait after the touch screen is activated before the system menu is displayed. TouchToggle is a part of the TouchSwitch Technology family, developed by WingerTek. TouchSwitch Technology: If you liked TouchToggle, please take a moment to rate it in AppBrain. If you have any questions, you can either leave a comment below or contact me on Twitter @WingerTek Here is a great iPhone/iPad app for me, since I have bad eyes, I frequently got headaches. After reading dozens of medical articles, I can tell you, a great cure for my headaches is the iTouch/iPhone, right? Well, it seems a lot of people are getting rid of their headaches, and for a good reason! For the medical community, they suggest using the iStamina App for headaches, because it effectively relieves your migraine with a couple of taps of your fingers. The software runs on the iPhone, and helps to get rid of headaches by vibrating your fingers when you need. The App was created by a doctor, who started a social movement about the help of this app on curing headaches. The FlexiVoog is an application that can help you manage data in small mobile devices that have only a small display and no keyboard. The tool allows you to create a virtual collection of files, similar to the way you organize documents in a desktop computer. You can create a separate folder for each project, so all your files will be in a separate place, and will be easy to find. TouchSurf is a very simple utility for Windows. Its main function is to monitor the mouse cursor position and record the movement in order to produce a "Touch Pad" style of browsing. The overall process is simple: - You select an area where you

## **What's New in the?**

Let me describe TouchToggle for you: it is a compact utility that let you toggle the touch screen on/off on Windows 7 when in touch screen mode, you can use pen input if you are using a tablet and use the touch input if you are using a touch screen touch screen works only if it has an IR-LED and a touch sensor integrated in the screen after the application was installed, an icon will appear in the system tray click, or tap the icon in order to toggle the sensor on or off if you have a computer that supports both pen and touch, when the application is toggled, you can use both methods Requirements: Touch screen Touch controller with an IR-LED and a touch sensor (some laptops only have a touchpad) touch sensor is disabled if the screen is not turned on Setup: Download and install TouchToggle the icon will appear in the system tray touch screen works only if it has an IR-LED and a touch sensor integrated in the screen if your computer has a touch controller, enable or disable it by checking the "Touch Controller" option under the "Advanced" tab the application can be run as a kiosk application by disabling the "Always on top" option under the "Options" tab the TouchToggle executable is already added to your local Windows Start Menu and shortcuts list if you prefer a desktop application, you can change the "Start in" option under the "Options" tab Running TouchToggle: TouchToggle is a compact utility that lets you toggle the touch screen on/off on Windows 7 computers that supports that feature. The overall process is limited to an on/off button so high technical skills are not required in order to successfully operate it. When in touch screen mode, if you want to bring up the context menu, just perform a longtouch and wait to pop-up. In conclusion, TouchToggle is a simple application that lets you enjoy the touch screen mode on Windows 7 computers that supports that feature. The overall process is limited to an on/off button so high technical skills are not required in order to successfully operate it. TouchToggle Description: Let me describe TouchToggle for you: it is a compact utility that let you toggle the touch screen on/off on Windows 7 when in touch screen mode, you can use pen input if you are using a tablet and use the touch input if you are using a touch screen touch screen works only if it has an IR-LED and a touch sensor integrated in the screen after the application was installed, an icon will appear in the

system tray click, or tap the icon in order to toggle the sensor on or off if you have a

# **System Requirements:**

Prey Invasion is a SpaceVenture-style fan-project I made during the KS campaign for Starbound. It was funded on August 17th, 2018, the campaign ended on August 23rd, 2018. If you never played Starbound before, it is a procedurally generated sandbox game that can be played alone or with friends. The goal is to survive, explore and discover an alien planet, filled with dangers and surprises! The game features three playable character classes: Science, Engineering and Survival. Each class features unique equipment, upgrades and skill trees to explore.

## Related links:

[https://damascusknivesmaker.com/wp-content/uploads/2022/06/Tab\\_Reloader\\_for\\_Firefox.pdf](https://damascusknivesmaker.com/wp-content/uploads/2022/06/Tab_Reloader_for_Firefox.pdf) <https://updatedcalifornia.com/wp-content/uploads/2022/06/jamedea.pdf> <https://shoplidaire.fr/wp-content/uploads/2022/06/nafubald-1.pdf> <https://seniordiscount.ca/wp-content/uploads/2022/06/latojai.pdf> [https://cristianosencontacto.com/wp-content/uploads/2022/06/Adobe\\_CinemaDNG\\_Importer.pdf](https://cristianosencontacto.com/wp-content/uploads/2022/06/Adobe_CinemaDNG_Importer.pdf) <https://carlosbarradas.com/wp-content/uploads/2022/06/vayade.pdf> <https://mocambique.online/wp-content/uploads/2022/06/Mosaictor.pdf> [https://www.kazitlearn.kz/wp-content/uploads/2022/06/Trapcode\\_Shine.pdf](https://www.kazitlearn.kz/wp-content/uploads/2022/06/Trapcode_Shine.pdf) <https://esport-ready.com/wp-content/uploads/2022/06/zethar-1.pdf> [https://imarsorgula.com/wp-content/uploads/2022/06/Pumping\\_Power\\_Calculator.pdf](https://imarsorgula.com/wp-content/uploads/2022/06/Pumping_Power_Calculator.pdf)